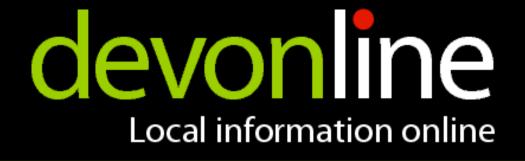

## eXist and XForms XFormsFilter

Adam Retter adam.retter@devon.gov.uk

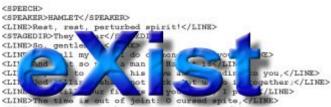

CLINE>The time is out of joint: 0 cursed spite,
CLINE>That ever I was born to set it right!</LINE>
CLINE>May, come, let's go together.</LINE>
</SPEECH>

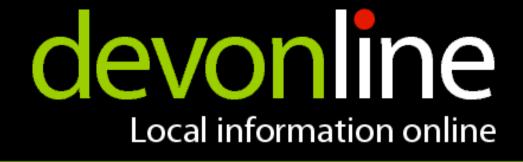

## Why eXist and XForms?

- •XForms are XML and use XML (XML end to end) Dynamic Generation - XQuery / XSLT Editing with XForms - Just re-load the XML
- eXist is good at storing and working with XML
- XForms output is XML Store in the database - HTTP PUT Process with XQuery - HTTP POST

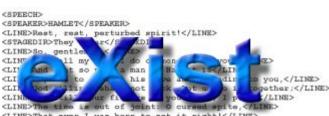

CLINE>The time is out of joint: D cursed spite.
CLINE>That ever I was born to set it right!</LINE>
CLINE>Nay, come, let's go together.</LINE>
</SPEECH>

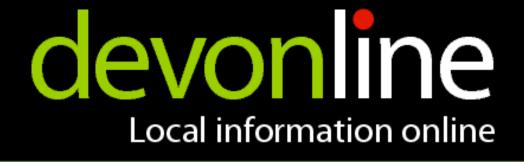

## **Current State**

Uses Chiba

Non-Scripted mode Scripted mode to come

- Generate HTML4 or XHTML documents
- Adaptable for other XForm implementations (Orbeon?)

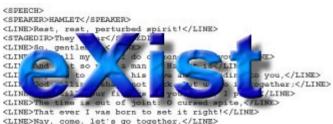

</speech>

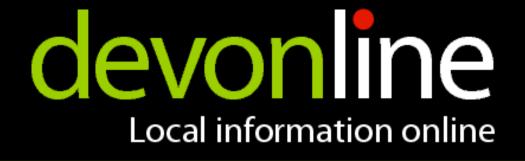

## Architecture

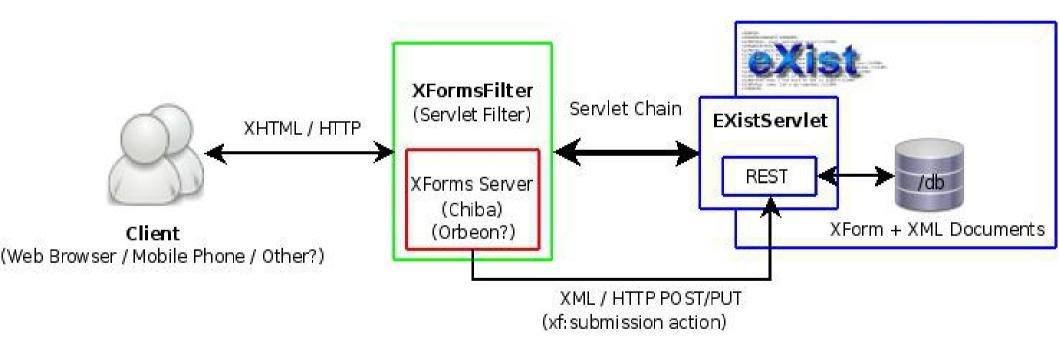

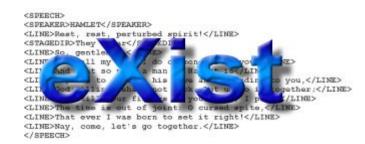